Информатика в школе www.klyaksa.net

# **Структура данных на магнитных дисках**

Файлы и файловая система

# Что такое файл?

Все программы и данные хранятся в долговременной (внешней) памяти компьютера в виде файлов.

- **Файл** это определенное количество информации (программа или данные), имеющее имя и хранящееся в долговременной (внешней) памяти.
- Имя файла состоит из двух частей, разделенных точкой: собственно *имя файла* и *расширение*, определяющее его тип (программа, данные и т.д.).

Реферат по физике.doc

#### Какие единицы измерения информации вы знаете?

Бит – наименьшая единица измерения информации и обозначается двоичным числом.

1 <u>байт</u> = 8 битов.

- 1 Кбайт =  $2^{10}$  байт = 1024 байт;
- 1 Мбайт =  $2^{20}$  байт = 1024 Кбайт;
- 1 Гбайт =  $2^{30}$  байт = 1024 Мбайт.
- □ Дискета 1.44 Мбайт
- □ CD-ROM 700 Мбайт
- $DVD$ - $ROM 4.7$  Гбайт
- Винчестер 40  $\sim$  200 Гбайт

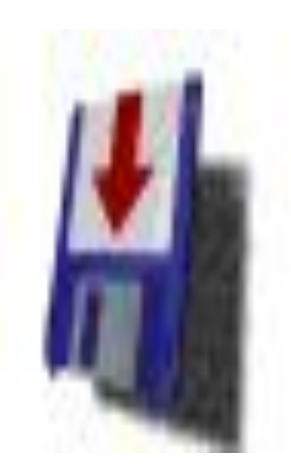

### Файловая система

На каждом носителе информации (гибком, жестком или лазерном диске) может храниться большое количество файлов. Порядок хранения файлов на диске определяется установленной файловой системой.

Файловая система - это система хранения файлов и организации каталогов.

# Полное имя файла

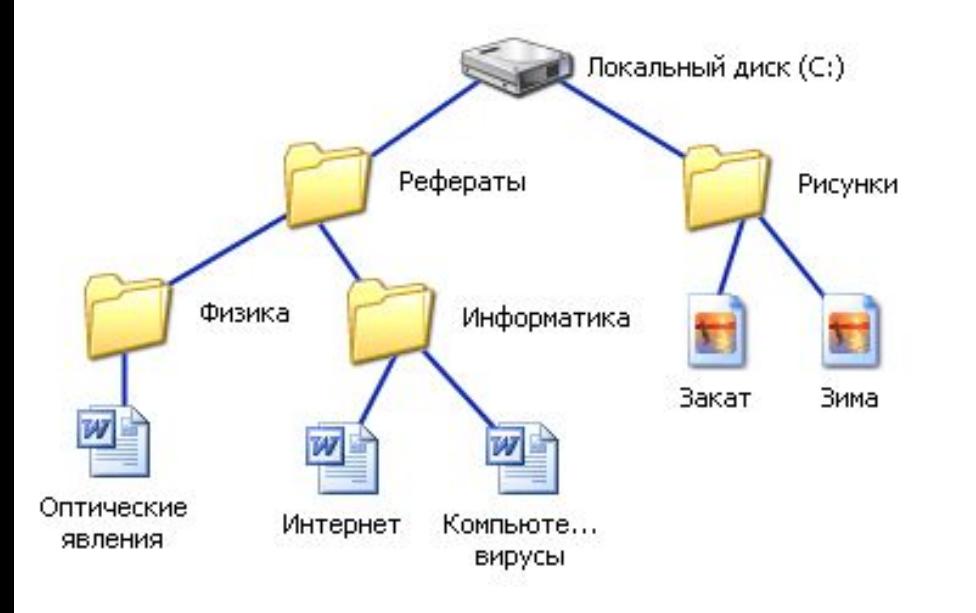

Путь к файлу вместе с именем файла называют полным именем файла.

**C:\Рефераты\Физика\Оптические явления.doc C:\Рефераты\Информатика\Интернет.doc C:\Рефераты\Информатика\Компьютерные вирусы.doc C:\Рисунки\Закат.jpg C:\Рисунки\ Зима.jpg**

Информатика в школе www.klyaksa.net

# Запишите полные имена всех файлов

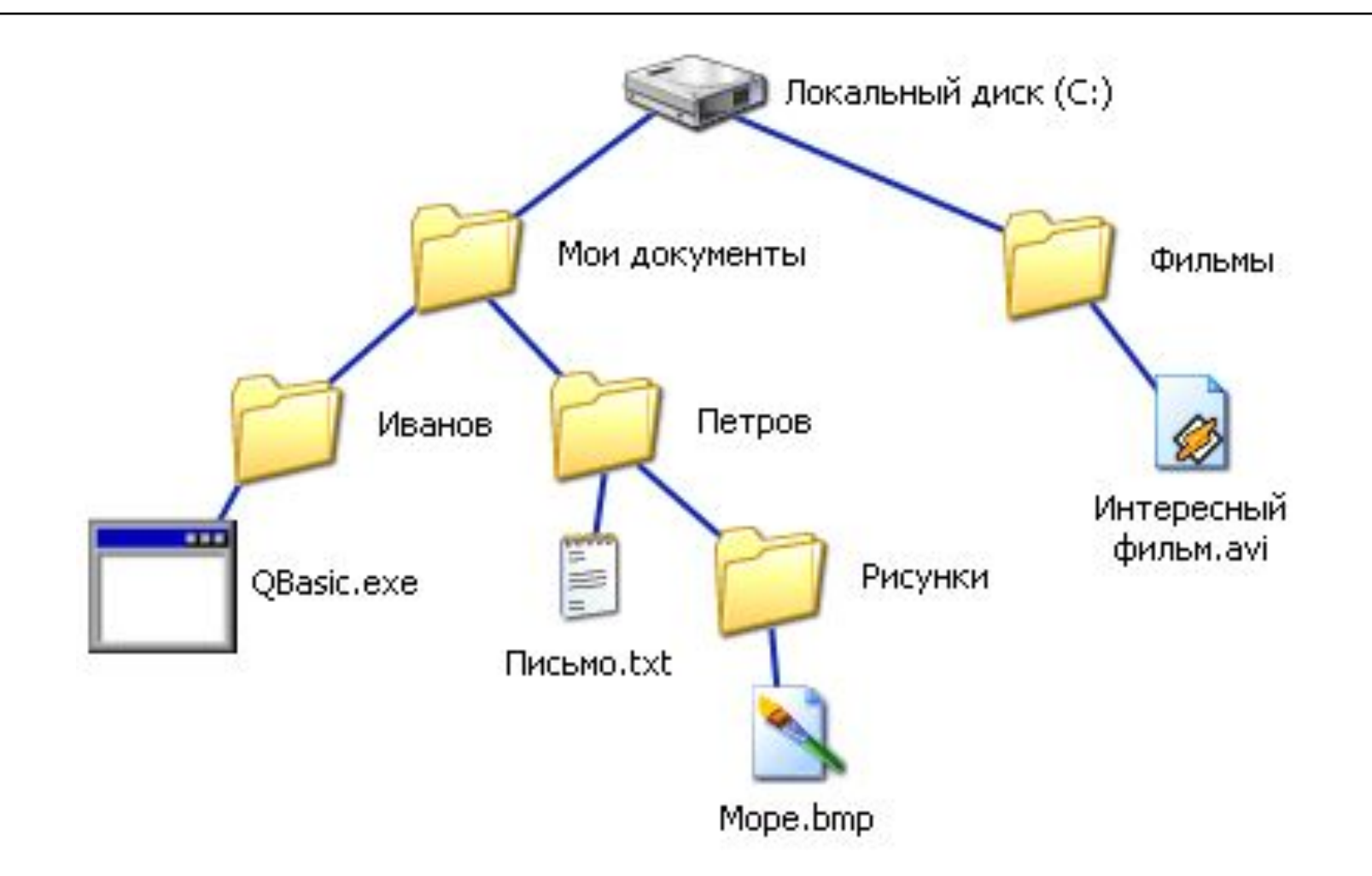

Информатика в школе www.klyaksa.net

# Запишите полные имена всех файлов

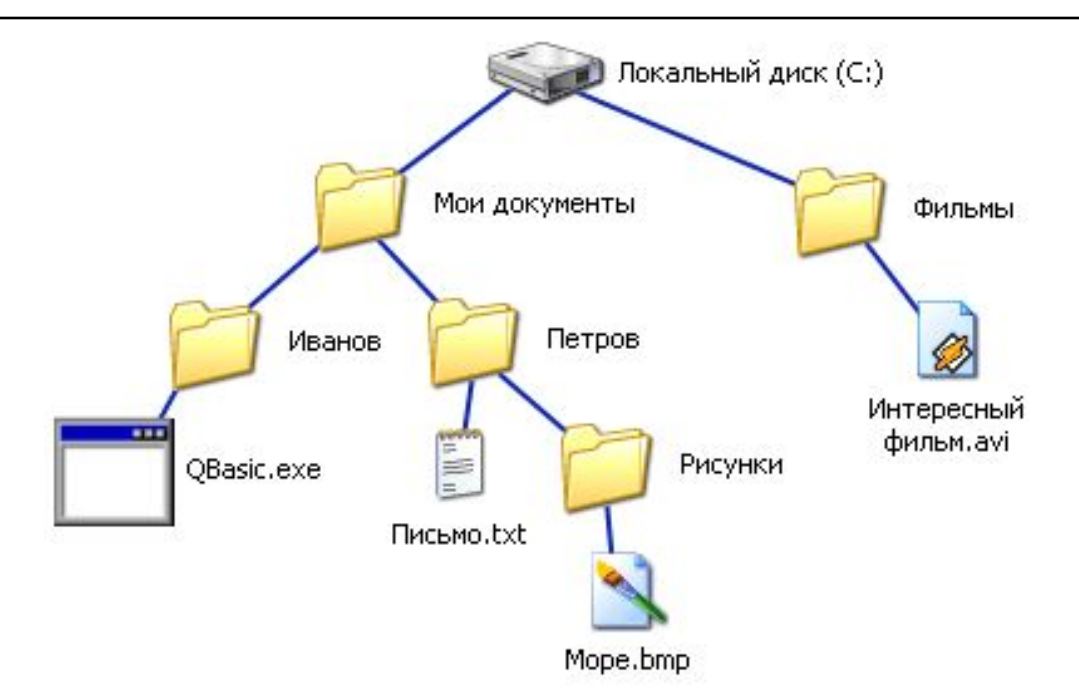

**C:\Мои документы\Иванов\QBasic.doc C:\Мои документы\Петров\Письмо.txt C:\Мои документы\Петров\Рисунки\Море.bmp C:\Фильмы\Интересный фильм.avi**

# Структура дисков

- □ Для того чтобы на диске можно было хранить информацию, диск должен быть **отформатирован**, то есть должна быть создана **физическая и логическая структура диска**.
- □ Формирование физической структуры диска состоит в создании на диске концентрических **дорожек**, которые, в свою очередь, делятся на **секторы**. Для этого в процессе форматирования магнитная головка дисковода расставляет в определенных местах диска метки дорожек и секторов.

#### Форматирование дисков

- □ **Форматирование диска** процесс разметки диска на сектора и дорожки для записи данных. Форматирование создает структуру диска, обеспечивающую запись/чтение файлов и программ операционной системой.
- □ Форматирование выполняется служебными программами. Форматирование диска чем-то похоже на разлиновывание тетради.

#### Логическая структура гибких дисков

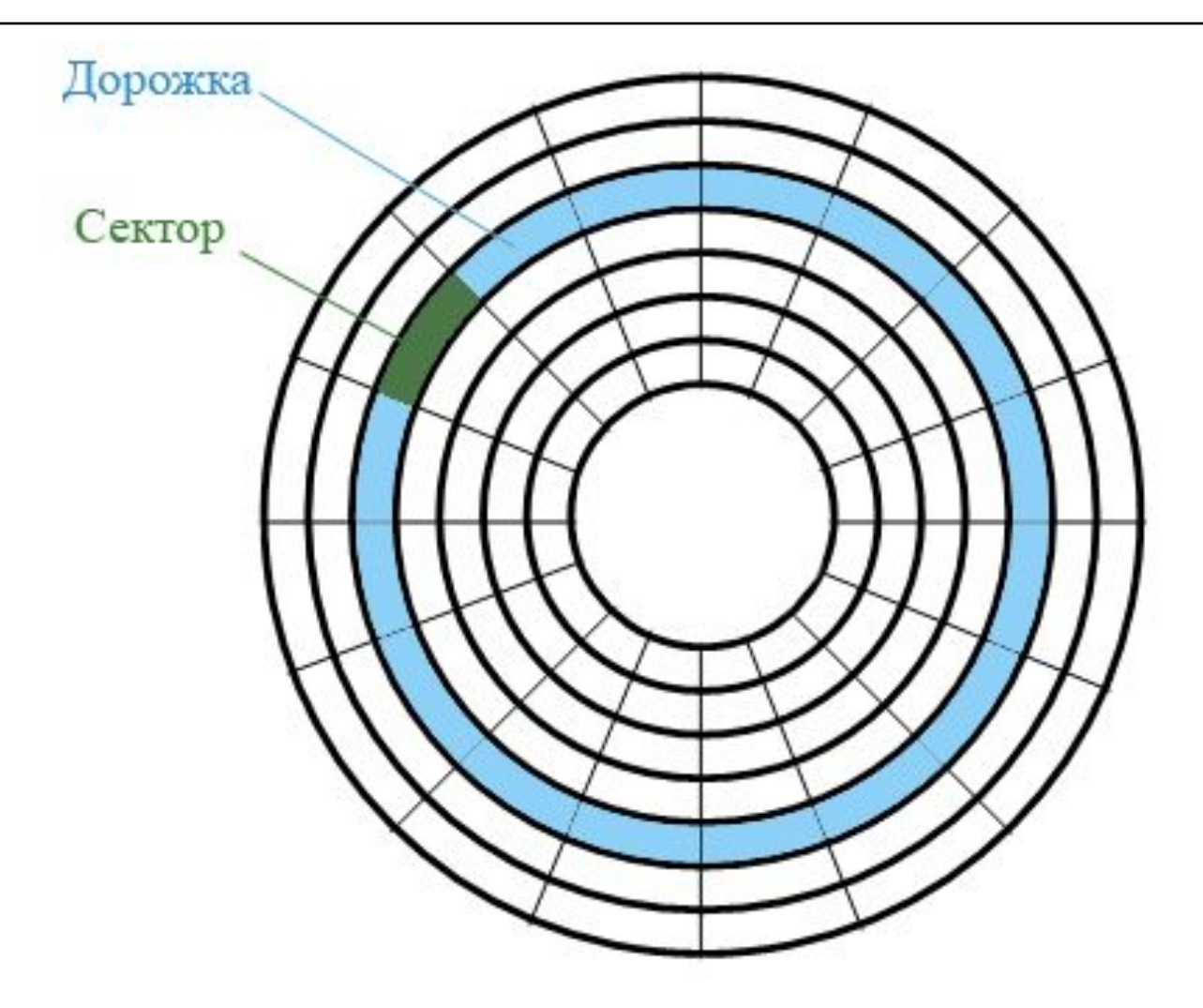

### Логическая структура гибких дисков

□ Логическая структура магнитного диска представляет собой совокупность секторов (емкостью 512 байтов), каждый из которых имеет свой порядковый номер (например, 100). Сектора нумеруются в линейной последовательности от первого сектора нулевой дорожки до последнего сектора последней дорожки.

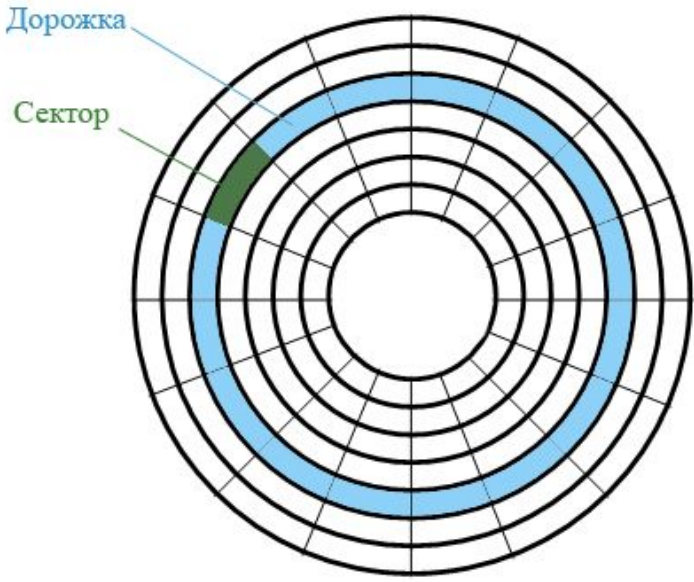

#### Логическая структура гибких дисков

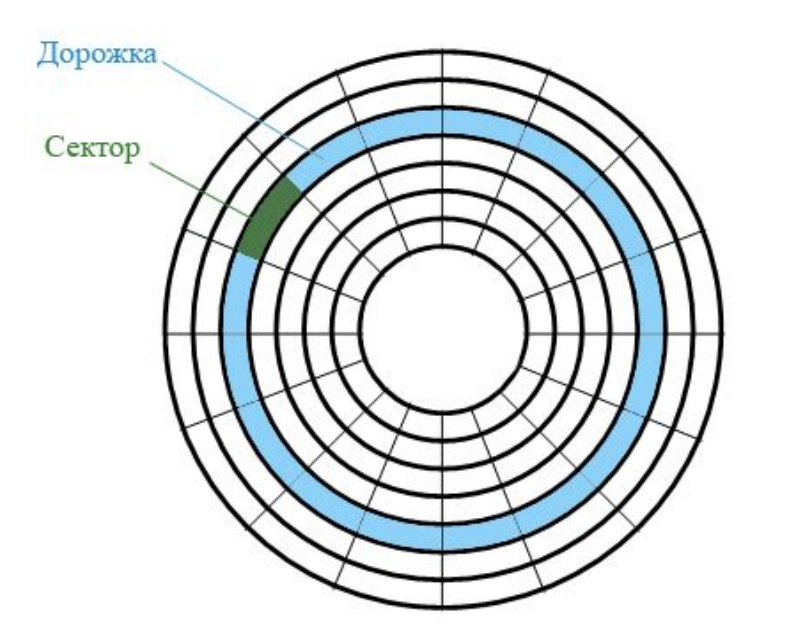

У гибкого диска две стороны, на которых создается по 80 дорожек. На каждой дорожке по 18 секторов. Общая емкость гибкого диска составляет 2 \* 80 \* 18 \* 512 = 1474560 байт ≈ 1.44 Мбайт.

#### *На гибком диске минимальным адресуемым*

#### *элементом является сектор.*

При записи файла на диск будет занято всегда целое количество секторов, соответственно минимальный размер файла — это размер одного сектора, а максимальный соответствует общему количеству секторов на диске.

Файл записывается в произвольные свободные сектора, которые могут находиться на различных дорожках. Например, Файл1 объемом 2 Кбайта может занимать сектора 34, 35 и 47, 48, а Файл2 объемом 1 Кбайт сектора 36 и 49.

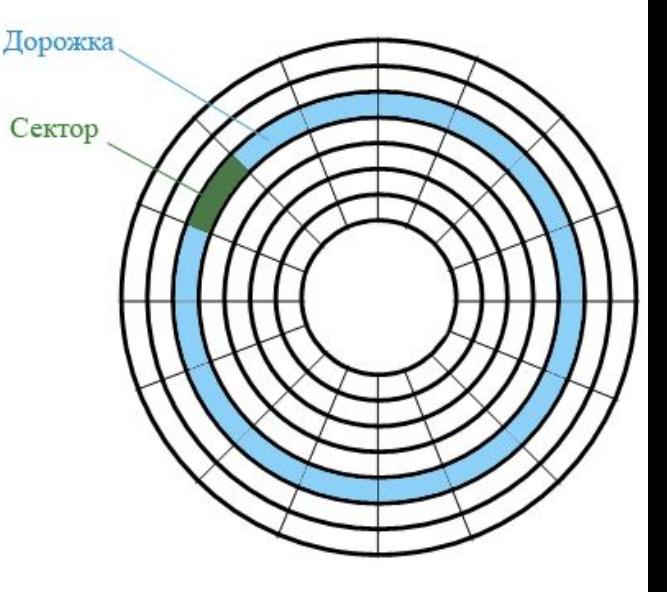

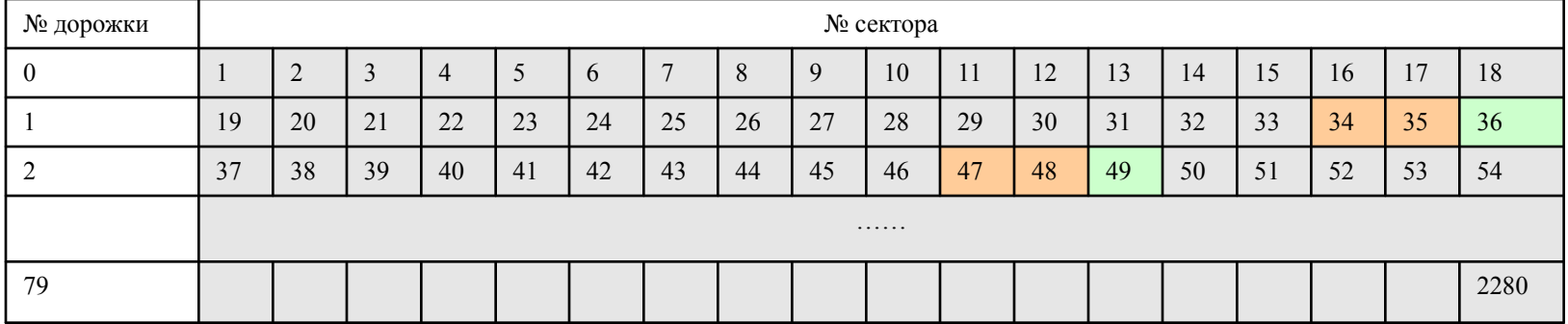

# Таблица размещения файлов

□ Для того чтобы можно было найти файл по его имени, на диске имеется каталог, представляющий собой базу данных. Запись о файле содержит имя файла, адрес первого сектора, с которого начинается файл, объем файла, а также дату и время его создания. □ Полная информация о секторах, которые занимают файлы, содержится в таблице размещения файлов (**FAT** — File Allocation Table).

Для размещения каталога — базы данных и таблицы FAT на гибком диске отводятся секторы со 2 по 33. Первый сектор отводится для размещения загрузочной записи операционной системы. Сами файлы могут быть записаны, начиная с 34 сектора.

# Виды форматирования

- □ **Полное форматирование** включает в себя как физическое форматирование (проверку качества магнитного покрытия дискеты и ее разметку на дорожки и секторы), так и логическое форматирование (создание каталога и таблицы размещения файлов). После полного форматирования вся хранившаяся на диске информация будет уничтожена.
- □ **Быстрое форматирование** производит лишь очистку корневого каталога и таблицы размещения файлов. Информация, то есть сами файлы, сохраняется и в принципе возможно восстановление файловой системы.

#### Логическая структура жестких дисков

- □ Минимальным адресуемым элементом жесткого диска является кластер, который может включать в себя несколько секторов. Размер кластера зависит от типа используемой таблицы FAT и от емкости жесткого диска.
- □ *На жестком диске минимальным адресуемым элементом является кластер, который содержит несколько секторов.*

# Дефрагментация дисков

- □ Замедление скорости обмена данными может происходить в результате **фрагментации файлов**. Фрагментация файлов (фрагменты файлов хранятся в различных, удаленных друг от друга кластерах) возрастает с течением времени, в процессе удаления одних файлов и записи других.
- □ Так как на диске могут храниться сотни и тысячи файлов в сотнях тысяч кластеров, то фрагментированность файлов будет существенно замедлять доступ к ним (магнитным головкам придется постоянно перемещаться с дорожки на дорожку) и в конечном итоге приводить к преждевременному износу жесткого диска. Рекомендуется периодически проводить **дефрагментацию** диска, в процессе которой файлы записываются в кластеры, последовательно идущие друг за другом.
- Дефрагментация процесс перезаписи частей файла в соседние сектора на жестком диске для ускорения доступа и загрузки.

#### Физические и логические диски

Для борьбы с нерациональными потерями или, просто, для удобства, часто жесткий диск разбивают на несколько разделов. Каждый такой раздел можно рассматривать как отдельный логический жесткий диск.

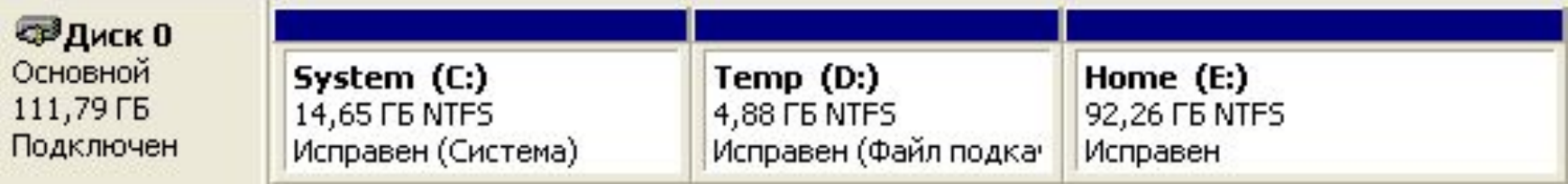

# Поиск файлов и папок

- □ Для отображения на экране окна поиска нажмите Пуск→Поиск. Окно поиска можно также активировать, нажав кнопку Поиск на панели инструментов в окне Мой компьютер или проводника.
- □ Для облегчения поиска пользователю предлагается нажатием кнопки выбрать, что он хочет найти: изображение, музыку или видео, файл или папку, компьютеры или людей и т.д.
- □ Чтобы найти файл или папку, в окне Результатов поиска на панели помощника по поиску щелкните ссылку Файлы и папки. Вы можете найти файл по его имени или части имени или некоторым другим критериям.

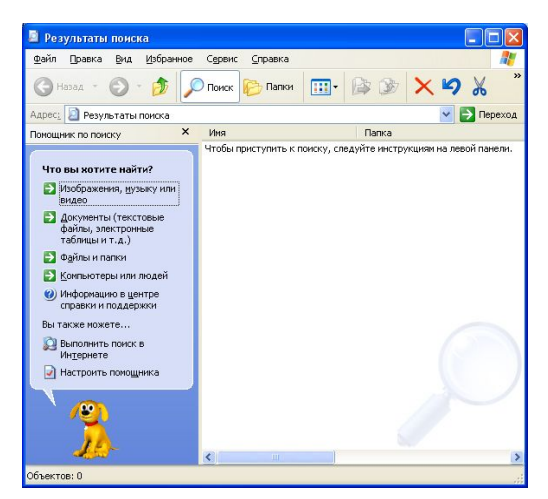

# Шаблоны поиска

При поиске файла по имени можно использовать шаблон: звездочка «**\***» и знак вопроса «**?**». Символ шаблона звездочка «\*» заменяет любое количество символов, знак вопроса «?» - один символ.

Например, после ввода для поиска «Мыш?.doc» будут найдены файлы: «Мышь.doc» и «Мыши.doc».

После ввода «\*.jpg» будут найдены все рисунки в формате jpg.

# Вопросы:

- □ Что такое форматирование диска?
- □ Почему отличаются реальный информационный объем файла и объем, который он занимает на диске?
- □ Чем отличается полное и быстрое форматирование?
- □ Для чего необходимо проводить дефрагментацию диска?
- □ Что такое логический диск?